O **SOLUCIÓN FACULTAD DE INGENIERÍA ECUACIONES DIFERENCIALES SEGUNDO EXAMEN PARCIAL (CAPÍTULO 1) 2011 OCTUBRE 17** O \_C1 **1) (35/100 puntos) DÉ LA CLASIFICACIÓN (ordinaria o derivadas parciales, orden, grado, lineal o no lineal) (5 puntos) DE LA SIGUIENTE ECUACIÓN DIFERENCIAL: d 2 d (1)** *x* **<sup>d</sup>***<sup>x</sup> y x* K**2** *y x* **<sup>d</sup>***<sup>x</sup> y x* **<sup>=</sup>** <sup>K</sup>**<sup>4</sup>** *<sup>x</sup>* O **E INDIQUE CUÁLES DE LAS SIGUIENTES FUNCIONES SON SU SOLUCIÓN Y DE QUÉ TIPO (general, particular o singular) Y CUÁLES NO LO SON, ARGUMENTANDO CADA RESULTADO (3 puntos cada una)** *solucion***<sup>1</sup> :=** *<sup>y</sup>* **<sup>=</sup>** *\_C1 <sup>x</sup>***2**C*\_C1 x***2** *solucion***<sup>2</sup> :=** *y* **=** *\_C1* <sup>C</sup>*\_C1 x***2 1** *solucion***<sup>3</sup> :=** *<sup>y</sup>* **<sup>=</sup>** *\_C1* <sup>C</sup> *\_C1* **1** *solucion***<sup>4</sup> :=** *<sup>y</sup>* **<sup>=</sup> <sup>5</sup>** *<sup>x</sup>***2**C**<sup>5</sup> 1 1** *solucion***<sup>5</sup> :=** *y* **= <sup>3</sup>** *<sup>x</sup>***2**<sup>C</sup> **3** *solucion***<sup>6</sup> :=** *<sup>y</sup>* **<sup>=</sup>** <sup>K</sup>*x***2**K**<sup>1</sup>** *solucion***<sup>7</sup> :=** *<sup>y</sup>* **<sup>=</sup>** <sup>K</sup>**<sup>2</sup>** *<sup>x</sup>***2**K**<sup>2</sup>** *solucion***<sup>8</sup> :=** *y* **=** K**2** *x solucion***<sup>9</sup> :=** *<sup>y</sup>* **<sup>=</sup>** <sup>K</sup>**<sup>4</sup>** *<sup>x</sup>* **(2)** *solucion***<sup>10</sup> :=** *<sup>y</sup>* **= 2** *<sup>x</sup>* **d 2 d** O *Ecuacion*d *x* **<sup>d</sup>***<sup>x</sup> y x* K**2** *y x* **<sup>d</sup>***<sup>x</sup> y x* **<sup>=</sup>**K**<sup>4</sup>** *<sup>x</sup>* 2 d d *Ecuacion* := *x y x* K2 *y x y x* = K4 *x* **(3)** d*x* d*x* O **RESPUESTA REACTIVO 1)** O **LA ECUACIÓN DIFERENCIAL ES ORDINARIA DE PRIMER ORDEN, NO LINEAL, GRADO 2.** O ANÁLISIS DE LAS FUNCIONES PRESENTADAS O *solucion***<sup>1</sup> :=** *<sup>y</sup>* **<sup>=</sup>** *\_C1 <sup>x</sup>***2**C*\_C1* <sup>2</sup>C*\_C1 solucion*<sup>1</sup> := *y* = *\_C1 x* **(4)** *comprobacion*<sup>1</sup> d*simplify eval subs y x* = *rhs solucion*<sup>1</sup> , *lhs Ecuacion* O K*rhs Ecuacion* = 0 *comprobacion*<sup>1</sup> := <sup>K</sup>4 *\_C1*<sup>2</sup> *x*C4 *x* = 0**(5)** 

POR LO TANTO solucion[1] NO ES SOLUCIÓN

*x***2** O *solucion***<sup>2</sup> :=** *<sup>y</sup>* **<sup>=</sup>** *\_C1* <sup>C</sup>*\_C1***;** 2 *solucion*<sup>2</sup> := *<sup>y</sup>* <sup>=</sup> *<sup>x</sup> \_C1* <sup>C</sup>*\_C1* **(6)** O *comprobacion*<sup>2</sup> d*simplify eval subs y x* = *rhs solucion*<sup>2</sup> , *lhs Ecuacion* K*rhs Ecuacion* = 0 *comprobacion*<sup>2</sup> := 0 = 0 **(7)** POR LO TANTO solucion[2] ES LA SOLUCIÓN GENERAL POR SER DE PRIMER ORDEN Y TIENE UNA CONSTANTE ARBITRARIA *x***2 1** O *solucion***<sup>3</sup> :=** *<sup>y</sup>* **<sup>=</sup>** *\_C1* <sup>C</sup> *\_C1* 2 *solucion*<sup>3</sup> := *<sup>y</sup>* <sup>=</sup> *<sup>x</sup> \_C1* <sup>C</sup> <sup>1</sup> **(8)** *\_C1 comprobacion*<sup>3</sup> d*simplify eval subs y x* = *rhs solucion*<sup>3</sup> , *lhs Ecuacion* O K*rhs Ecuacion* = 0 4 *x* K1C*\_C1*<sup>2</sup> *comprobacion*<sup>3</sup> := *\_C1*<sup>2</sup> = 0 **(9)** POR LO TANTO solucion[3] NO ES SOLUCIÓN **1** O *solucion***<sup>4</sup> :=** *<sup>y</sup>* **<sup>=</sup> <sup>5</sup>** *<sup>x</sup>***2**C**<sup>5</sup>** *solucion*<sup>4</sup> := *<sup>y</sup>* <sup>=</sup> <sup>1</sup> <sup>2</sup>C5 5 *x* **(10)** *comprobacion*<sup>4</sup> d*simplify eval subs y x* = *rhs solucion*<sup>4</sup> , *lhs Ecuacion* O K*rhs Ecuacion* = 0 *comprobacion*<sup>4</sup> := 0 = 0 **(11)** O *comprobacion*<sup>40</sup> d *solve rhs solucion*<sup>2</sup> = *rhs solucion*<sup>4</sup> , *\_C1* ; *comprobacion*<sup>40</sup> := 5, <sup>1</sup> 2 5 *x* **(12)** COMO solucion[4] SATISFACE LA ECUACIÓN Y ADEMÁS \_C1 = 5 ENTONCES ES UNA SOLUCIÓN PARTICULAR **1 1** O *solucion***<sup>5</sup> :=** *<sup>y</sup>* **<sup>=</sup> <sup>3</sup>** *<sup>x</sup>***2**<sup>C</sup> **3** *solucion*<sup>5</sup> := *<sup>y</sup>* <sup>=</sup> <sup>1</sup> <sup>2</sup><sup>C</sup> <sup>1</sup> 3 *x* **(13)** 3 O *comprobacion*<sup>5</sup> d*simplify eval subs y x* = *rhs solucion*<sup>5</sup> , *lhs Ecuacion* K*rhs Ecuacion* = 0 32 *comprobacion*<sup>5</sup> := <sup>9</sup> *<sup>x</sup>* = 0 **(14)** COMO LA FUNCIÓN solucion[5] NO SATISFACE LA ECUACIÓN NO ES SOLUCIÓN O *solucion***<sup>6</sup> :=** *<sup>y</sup>* **<sup>=</sup>**K*x***2**K**<sup>1</sup>** *solucion*<sup>6</sup> := *y* = K*x* <sup>2</sup>K1**(15)** 

**(26) (17) (22)**  $\triangleright$  *comprobacion*<sub>80</sub>  $:=$  *solve*(*rhs*(*solucion*<sub>2</sub>) = *rhs*(*solucion*<sub>8</sub>),  $\_CI$ );  $\geq$  comprobacion<sub>6</sub>  $:=$  simplify (eval (subs (y(x) = rhs (solucion<sub>6</sub>), lhs (Ecuacion **(21)** > solucion<sub>7</sub>:= $y = -2$   $x^2 - 2$ **(27)**  $\triangleright$  *comprobacion*<sub>10</sub>  $:=$  *simplify* (*eval* (*subs* (*y*(*x*) = *rhs* (*solucion*<sub>10</sub>), *lhs* (*Ecuacion*) **(24) (19) (23)** > *solucion*<sub>9</sub> :=  $y = -4 x$  $\triangleright$  comprobacion<sub>9</sub>  $:=$  simplify (eval (subs (y(x) = rhs (solucion<sub>9</sub>), *lhs* (Ecuacion > *solucion*<sub>8</sub> :=  $y = -2 x$ **(25)**  $\triangleright$  comprobacion<sub>7</sub>  $:=$  simplify (eval (subs (y(x) = rhs (solucion<sub>7</sub>), *lhs* (Ecuacion  $\triangleright$  comprobacion<sub>100</sub>  $:=$  solve (rhs (solucion<sub>2</sub>) = rhs (solucion<sub>10</sub>), \_C1); **(18)**  $>$  *solucion*<sub>10</sub> := *y* = 2 *x*  $\triangleright$  comprobacion<sub>8</sub>  $:=$  simplify (eval (subs (y(x) = rhs (solucion<sub>8</sub>), lhs (Ecuacion  $\triangleright$  comprobacion<sub>60</sub> := solve (rhs (solucion<sub>2</sub>) = rhs (solucion<sub>6</sub>), \_C1); **(16) (20)**  $-$ *rhs* (*Ecuacion*) = 0) )  $composition_6 := 0 = 0$  $component_{60} := -1, -x^2$ COMO solucion[6] SATISFACE LA ECUACIÓN Y ADEMÁS \_C1 = - 1 ENTONCES ES UNA <u>SOLUCIÓN PARTICULAR</u> *solucion*<sub>7</sub> := *y* =  $-2x^2 - 2$  $-rhs(Ecuacion) = 0)$ ) *comprobacion*<sub>7</sub> :=  $-12 x=0$ COMO LA FUNCIÓN solucion[7] NO SATISFACE LA ECUACIÓN NO ES SOLUCIÓN *solucion*<sub>8</sub> :=  $y = -2 x$  $-rhs(Ecuacion) = 0)$ )  $component_8 := 0 = 0$ *comprobacion*<sub>80</sub> :=  $-x$ ,  $-x$ COMO solucion[8] SATISFACE LA ECUACIÓN PERO NO HAY VALOR REAL PARA EL PARÁMETRO \_C1 ENTONCES ES UNA SOLUCIÓN SINGULAR *solucion*<sub>0</sub> :=  $y = -4 x$  $-$ *rhs* (*Ecuacion*) = 0) ) *comprobacion*<sub>9</sub> :=  $-12 x=0$ COMO LA FUNCIÓN solucion[9] NO SATISFACE LA ECUACIÓN NO ES SOLUCIÓN *solucion*<sub>10</sub> :=  $y = 2 x$  $-rhs(Ecuacion) = 0)$ )  $composition_{10} := 0 = 0$ *comprobacion*<sub>100</sub> := *x*, *x* COMO solucion[10] SATISFACE LA ECUACIÓN PERO NO HAY VALOR REAL PARA EL PARÁMETRO \_C1 ENTONCES ES UNA SOLUCIÓN SINGULAR

## **COMPROBACIÓN**

 $solutions := dsolve(Ecuacion);$ soluciones :=  $y(x) = -2x$ ,  $y(x) = 2x$ ,  $y(x) = -\frac{1}{2} \left( -\frac{x^2}{Cl^2} - 4 \right)$  \_C1  $(28)$ **FIN REACTIVO 1)**  $>$  restart -<br>2) ((15/100 puntos) DADA LA SIGUIENTE SOLUCIÓN GENERAL, OBTENGA SU ECUACIÓN DIFERENCIAL CORRESPONDIENTE :  $y(x) = CI e^{2x} + 9x e^{2x} + C2 \cos(3x) + C3 \sin(3x)$  $(29)$ **RESPUESTA REACTIVO 2)** > Solucion :=  $y(x) = C1 e^{2x} + 9x e^{2x} + C2 \cos(3x) + C3 \sin(3x)$ Solucion:=  $y(x) = C1 e^{2x} + 9x e^{2x} + C2 \cos(3x) + C3 \sin(3x)$  $(30)$ SolucionHomogenea :=  $y(x) = C1 e^{2x} + C2 \cos(3x) + C3 \sin(3x)$ SolucionHomogenea :=  $y(x) = C1 e^{2x} + C2 \cos(3x) + C3 \sin(3x)$  $(31)$ > ParteNoHomogenea  $:= 9 x e^{2x}$ ParteNoHomogenea :=  $9x e^{2x}$  $(32)$ Sistema  $:=$  diff (SolucionHomogenea, x), diff (SolucionHomogenea, x\$2), diff (SolucionHomogenea, x\$3): Sistema<sub>1</sub>; Sistema<sub>2</sub>; Sistema<sub>3</sub>;  $\frac{d}{dx}$  y(x) = 2 \_Cl e<sup>2x</sup> - 3 \_C2 sin(3x) + 3 \_C3 cos(3x)  $\frac{d^2}{dx^2} y(x) = 4 \cdot C1 e^{2x} - 9 \cdot C2 \cos(3x) - 9 \cdot C3 \sin(3x)$  $\frac{d^3}{1^3}$  y(x) = 8 \_Cl e<sup>2x</sup> + 27 \_C2 sin(3x) - 27 \_C3 cos(3x)  $(33)$ > Parametros := solve({Sistema}, {\_C1, \_C2, \_C3}) : Parametros[1]; Parametros[2]; Parametros<sup>[3]</sup>:  $C1 = \frac{1}{26} \frac{\frac{d^3}{dx^3} y(x) + 9 \left( \frac{d}{dx} y(x) \right)}{2^2}$  $-C2 = \frac{1}{117} \frac{1}{\cos(3x)^2 + \sin(3x)^2} \left(2 \cos(3x) \left(\frac{d^3}{dx^3} y(x)\right) + 18 \cos(3x) \left(\frac{d}{dx} y(x)\right)\right)$  $-13\cos(3x)\left(\frac{d^2}{dx^2}y(x)\right)+3\sin(3x)\left(\frac{d^3}{dx^3}y(x)\right)-12\left(\frac{d}{dx}y(x)\right)\sin(3x)$  $\int_0^{\pi} C_0^3 = \frac{1}{117} \frac{1}{\cos(3x)^2 + \sin(3x)^2} \left(2 \sin(3x) \left(\frac{d^3}{dx^3} y(x)\right) + 18 \left(\frac{d}{dx} y(x)\right) \sin(3x)\right)$  $(34)$  $-3\cos(3x)\left(\frac{d^3}{dx^3}y(x)\right) + 12\cos(3x)\left(\frac{d}{dx}y(x)\right) - 13\left(\frac{d^2}{dx^2}y(x)\right)\sin(3x)$ S EcuacionIntermedia :=  $simplify(subs(\_CI = rhs(Parametros[1]), \_C2)$ 

 $=$ rhs(Parametros[2]),  $\angle$ C3 = rhs(Parametros[3]), SolucionHomogenea))

 $(35)$ 

$$
11MMx := int(MM(x, y), x);
$$
\n
$$
1MMx := 2x - \frac{y}{x}
$$
\n(48)  
\n
$$
130Mx = 2x - \frac{y}{x}
$$
\n(49)  
\n
$$
140Mx = -\frac{y}{x}
$$
\n(49)  
\n
$$
150Mx = 1, y = -2
$$
\n(49)  
\n
$$
150Mx = 1, y = -2
$$
\n(49)  
\n
$$
150Mx = 1, y = -2
$$
\n(49)  
\n
$$
150Mx = 1, y = -2
$$
\n(49)  
\n
$$
150Mx = 1, y = -2
$$
\n(49)  
\n
$$
150Mx = 1, y = -2
$$
\n(50)  
\n
$$
150Mx = 1, y = -2
$$
\n(50)  
\n
$$
150Mx = 1, y = -2
$$
\n(51)  
\n
$$
150Mx = 1, y = -2
$$
\n(52)  
\n
$$
150Mx = 1, y = -2
$$
\n(53)  
\n
$$
150Mx = 1, y = -2
$$
\n(54)  
\n
$$
150Mx = 1, y = -2
$$
\n(55)  
\n
$$
150Mx = 1, y = -2
$$
\n(56)  
\n
$$
150Mx = 1, y = -2
$$
\n(57)  
\n
$$
150Mx = 1, y = -2
$$
\n(58)  
\n
$$
150Mx = 1, y = -1
$$
\n(59)  
\n
$$
150Mx = 1, y = -1
$$
\n(51)  
\n
$$
150Mx = 1, y = -1
$$
\n(52)  
\n
$$
150Mx = 1, y = 1
$$
\n(53)  
\n
$$
150Mx = 1, y = 1
$$
\n(54)  
\n
$$
150Mx = 1, y = 1
$$
\n(55)  
\n
$$
150Mx = 1,
$$

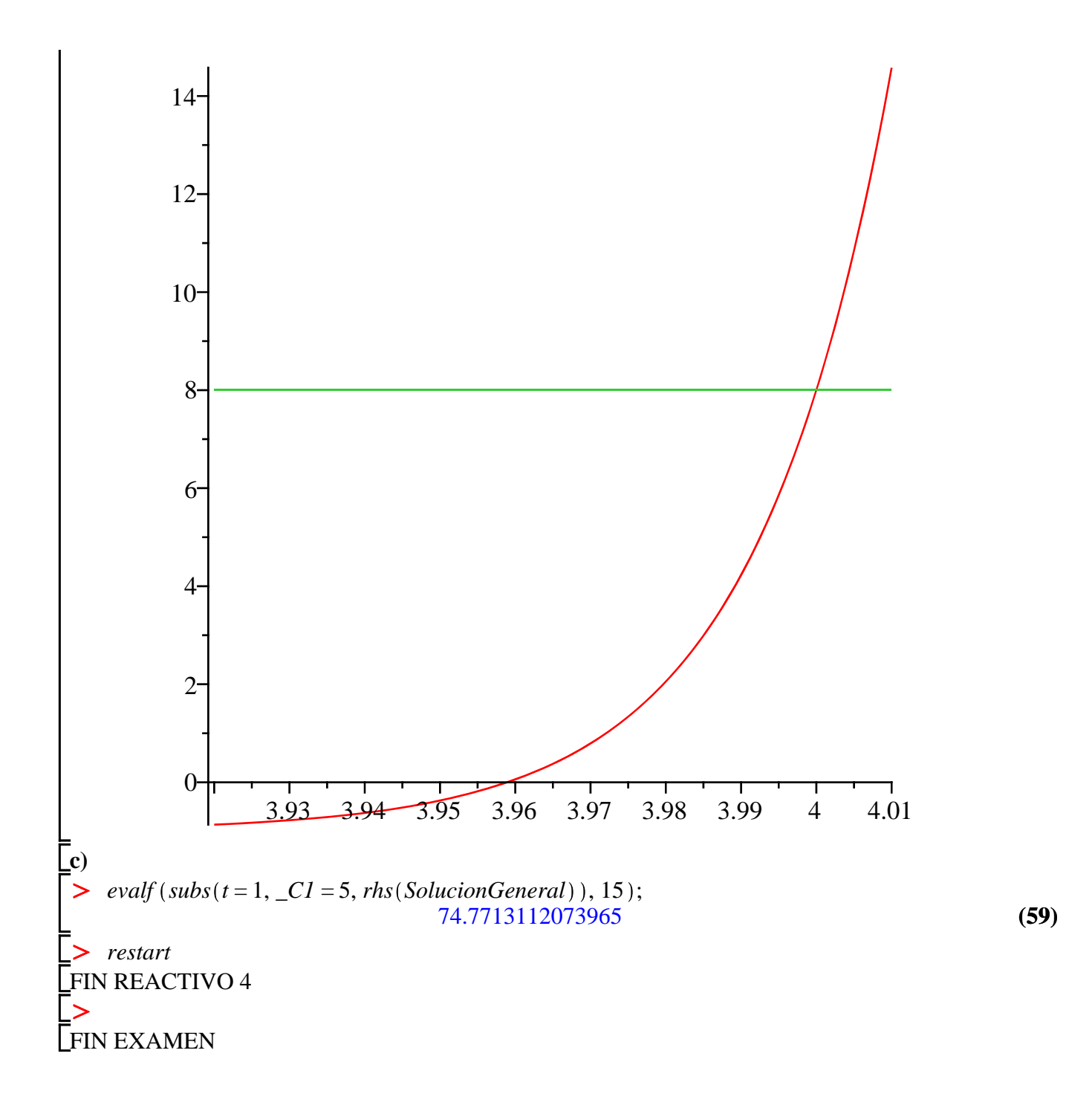